# Programming in Python

Sarath Babu

Session-I

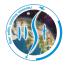

Indian Institute of Space Science and Technology Thiruvananthapuram, Kerala, India 695547

7<sup>th</sup> August, 2019

IEEE STUDENT BRANCH HST

#### Workshop plan

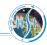

#### Session-I

- Introduction to Python programming language
- Basic data structures

#### Session-II

- Control structures
- Functions
- Exception handling
- File handling
- Object Oriented Programming in Python

#### Session-III

- Introduction to NumPy
- Plotting in Python using matplotlib

PYTHON PROGRAMMING

Discussion

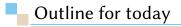

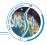

Introduction

2 Data Types

3 Reference Materials

## As programmers, while coding<sup>1</sup>

Sarath Babu

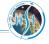

4/29

It doesn't work...Why?

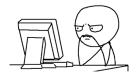

7<sup>th</sup> August, 2019 PYTHON PROGRAMMING

<sup>&</sup>lt;sup>1</sup> Optimates stories - William Yeung's journey to becoming a Graduate Developer Optimation Group. https://www.optimation.co.nz/news-and-thoughts/optimates-stories-williamyeungs-journey-to-become-our-newest-graduate-developer/. (Accessed on 08/06/2019).

### As programmers, while coding<sup>1</sup>

Sarath Babu

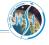

4/29

It doesn't work...Why?

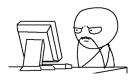

It works...Why?

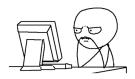

7<sup>th</sup> August, 2019 PYTHON PROGRAMMING

<sup>&</sup>lt;sup>1</sup> Optimates stories - William Yeung's journey to becoming a Graduate Developer Optimation Group. https://www.optimation.co.nz/news-and-thoughts/optimates-stories-williamyeungs-journey-to-become-our-newest-graduate-developer/. (Accessed on 08/06/2019).

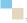

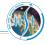

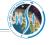

5/29

How many of you wrote at least one Python program?

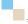

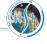

5/29

#### How many of you wrote at least one Python program?

$$2 + 3$$

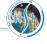

5/29

#### How many of you wrote at least one Python program?

2 + 3

Python code to add numbers 2 and 3

7<sup>th</sup> August, 2019 Sarath Babu Python Programming

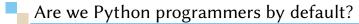

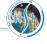

#### How many of you wrote at least one Python program?

2 + 3

Python code to add numbers 2 and 3

#### C Equivalent

```
#include < stdio.h>
int main()
  printf("%d", 2+3);
  return 0;
```

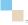

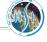

#### How many of you wrote at least one Python program?

2 + 3

Python code to add numbers 2 and 3

#### C Equivalent

#### Java Equivalent

```
#include < stdio.h>
int main()
{
    printf("%d", 2+3);
    return 0;
}
```

```
class Add
{
    public static void main(String
        args[])
    {
        System.out.println(2+3);
    }
}
```

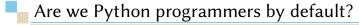

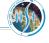

#### How many of you wrote at least one Python program?

2 + 3

Python code to add numbers 2 and 3

#### C Equivalent

### Java Equivalent

```
#include < stdio.h>
                            class Add
int main()
                                 public static void main(String
                                      args[])
  printf("%d", 2+3);
                                     System.out.println(2+3);
  return 0;
```

#### Which is better?

7<sup>th</sup> August, 2019 Sarath Babu PYTHON PROGRAMMING

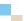

#### If programming languages were essays<sup>2</sup>

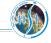

6/29

### **PYTHON**

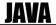

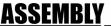

C

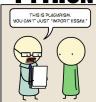

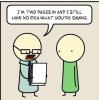

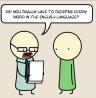

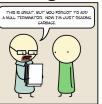

#### C++

### **UNIX SHELL**

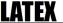

### HTML

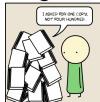

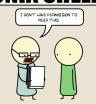

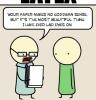

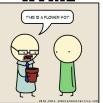

<sup>&</sup>lt;sup>2</sup>If programming languages were essays...: programming https://www.reddit.com/r/programming/comments/fqtqk/if\_programming\_languages\_were\_essays/. (Accessed on 08/06/2019).

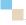

#### IEEE Spectrum ranking on languages

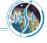

7/29

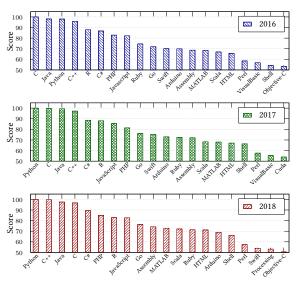

Programming language

Sarath Babu Python Programming 7<sup>th</sup> August, 2019

### The Python language

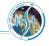

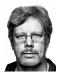

"The joy of coding Python should be in seeing short, concise, readable classes that express a lot of action in a small amount of clear code - not in reams of trivial code that bores the reader to death."

- Guido van Rossum

#### The Python language

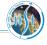

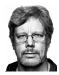

"The joy of coding Python should be in seeing short, concise, readable classes that express a lot of action in a small amount of clear code – not in reams of trivial code that bores the reader to death."

Guido van Rossum

- Designed by Guido van Rossum in early 1990s
- Name from Monty Python's Flying Circus
- Maintained by Python Software Foundation (PSF)
- Multi-paradigm language
- Licensed under Python Software Foundation Licence
- Latest stable releases: Python 3.7.4 and Python 2.7.16
- Web: www.python.org

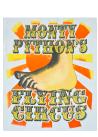

### Design philosophy

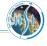

9/29

# The zen of Python

Beautiful is better than ugly.

Explicit is better than implicit.

Simple is better than complex.

Complex is better than complicated.

Flat is better than nested.

Sparse is better than dense.

Readability counts.

Special cases aren't special enough to break the rules.

Although practicality beats purity.

Errors should never pass silently.

Unless explicitly silenced.

In the face of ambiguity, refuse the temptation to guess.

There should be one-and preferably only one-obvious way to do it.

Now is better than never.

Although never is often better than \*right\* now.

If the implementation is hard to explain, it's a bad idea.

If the implementation is easy to explain, it may be a good idea.

### Features

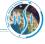

10/29

- Bytecode interpreted language
- Focus on readability
- Support to multiple programming paradigms
  - Structured programming
  - Object oriented programming
  - Aspect oriented programming
  - Dynamism in
    - Typing
    - Name resolution
    - Memory management

### Python IDEs

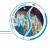

11/29

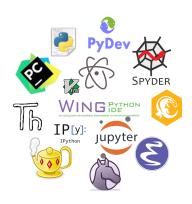

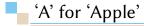

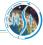

- Interactive DeveLopment Environment
- Interactive shell for Python code
- Includes editor for Python scripts
- Developed using Python and tkinter package

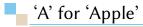

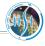

- Interactive DeveLopment Environment
- Interactive shell for Python code
- Includes editor for Python scripts
- Developed using Python and tkinter package

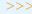

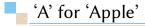

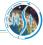

- Interactive DeveLopment Environment
- Interactive shell for Python code
- Includes editor for Python scripts
- Developed using Python and *tkinter* package

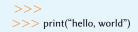

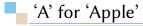

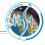

- Interactive DeveLopment Environment
- Interactive shell for Python code
- Includes editor for Python scripts
- Developed using Python and tkinter package

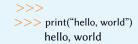

### Data model

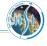

- Python considers data as **objects**
- Object has
  - Identity
  - Type
  - Value
  - >>> a = 2
- Objects' identity and type cannot be changed

>>> id(a) 18653568

>>> type(a)

<type 'int'>

- Two types of objects
  - **Mutable:** Value can be changed (Ex. list, dictionary)
  - **Immutable:** Value cannot be changed (Ex. string, tuple, int, float, long)

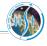

>>> a=2

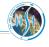

14/29

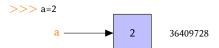

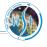

14/29

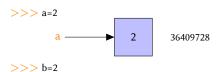

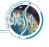

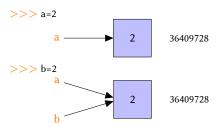

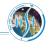

14/29

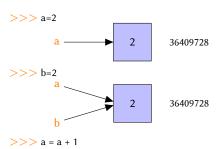

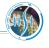

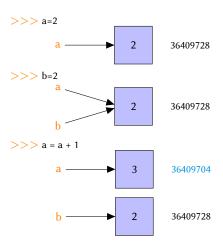

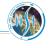

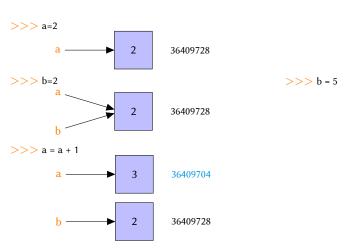

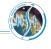

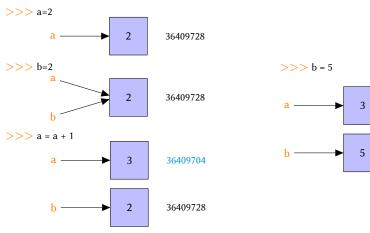

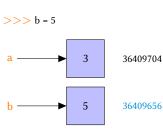

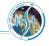

■ *None:* Absence of a value

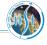

- None: Absence of a value
- Numbers
  - Integers
    - Plain integers: Numbers with limited range
    - Long integers: Numbers with unlimited range
    - Boolean: Truth values (True or False)
  - 2 Floating point numbers: Double precision floating point numbers
  - 3 Complex numbers: Pair of double precision floating point numbers

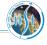

- None: Absence of a value
- Numbers
  - 1 Integers
    - Plain integers: Numbers with limited range
    - Long integers: Numbers with unlimited range
    - Boolean: Truth values (True or False)
  - 2 Floating point numbers: Double precision floating point numbers
  - 3 Complex numbers: Pair of double precision floating point numbers
- Sequences: Finite ordered set of items indexed by non-negative numbers
  - String: Items are characters
  - 2 Unicode: Items are Unicode units
  - 3 Tuple: Contains arbitrary python objects
  - 4 List: Contains arbitrary python objects

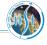

- None: Absence of a value
- Numbers
  - 1 Integers
    - Plain integers: Numbers with limited range
    - Long integers: Numbers with unlimited range
    - Boolean: Truth values (True or False)
  - 2 Floating point numbers: Double precision floating point numbers
  - 3 Complex numbers: Pair of double precision floating point numbers
- Sequences: Finite ordered set of items indexed by non-negative numbers
  - String: Items are characters
  - 2 Unicode: Items are Unicode units
  - 3 Tuple: Contains arbitrary python objects
  - 4 List: Contains arbitrary python objects
- Mappings
  - Dictionary: Finite objects indexed by arbitrary index

# Numbers + Operators

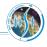

```
5
>>> 7+3.5
10.5
>>> 5/2
2.5
>>> 2**64
18446744073709551616
>>> 10 % 4
>>> 5 // 2.0
```

>>> 2+3

### Arithmetic operators

Addition Subtraction Multiplication Division Floor division Modulus

Exponent

2.0

# Operators cont'd

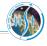

17/29

| Comparison operators |                                   |  |  |  |  |
|----------------------|-----------------------------------|--|--|--|--|
| <,>                  | less than, greater than           |  |  |  |  |
| <,><br><=,>=         | less than or equal,               |  |  |  |  |
|                      | greater than or equal             |  |  |  |  |
| ==                   | is equal                          |  |  |  |  |
| !=                   | Not equal                         |  |  |  |  |
| Relational operators |                                   |  |  |  |  |
| and                  | Logical AND                       |  |  |  |  |
| or                   | Logical OR                        |  |  |  |  |
| not                  | Negation                          |  |  |  |  |
| Bitwise operators    |                                   |  |  |  |  |
| &                    | Bitwise AND                       |  |  |  |  |
|                      | Bitwise OR                        |  |  |  |  |
| ^                    | Bitwise XOR                       |  |  |  |  |
| ~                    | 1's complement                    |  |  |  |  |
| <<,>>                | Binary left-shift and right-shift |  |  |  |  |

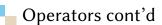

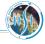

18/29

$$>>> a = 3$$

### False

### True

$$>>> 2$$
 in [1, 2, 3]

### True

$$>>>$$
 'p' in 'world'

False

| ldentity operators   |                                                                |  |  |  |  |  |
|----------------------|----------------------------------------------------------------|--|--|--|--|--|
| is                   | Returns True if <b>identities</b> of two objects are equal     |  |  |  |  |  |
| is not               | Returns True if <b>identities</b> of two objects are not equal |  |  |  |  |  |
| Membership operators |                                                                |  |  |  |  |  |
| in                   | Returns True if an item is present in a sequence               |  |  |  |  |  |
| not in               | Returns True if an item is absent in a sequence                |  |  |  |  |  |

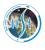

"Python is a truly wonderful language. When somebody comes up with a good idea it takes about 1 minute and five lines to program something that almost does what you want. Then it takes only an hour to extend the script to 300 lines, after which it still does almost what you want." - Jack Jansen

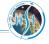

- Sequence of characters represented in ASCII
- Immutable

### **Basic Operations**

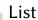

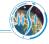

- Arbitrary objects separated by comma within []
- Mutable

$$[1, 3.4, `a', 2, `cd'] \Rightarrow \begin{array}{c|cccc} 0 & 1 & 2 & 3 & 4 \\ \hline 1 & 3.4 & `a' & 2 & `cd' \end{array}$$

#### List Functions **Basic Operations** >>> a = [1, 3.4, 'a', 2, 'cd'] >>> a.append('pqr') >>> a[2]>>> print (a) >>> a[2:4]>>> a.reverse() >>> b = a>>> print (a) >>> c = a[:]>>> b = [11, 10, 13, 12, 15] >>> print (b) >>> b.sort() >>> a[2] = 10>>> b.remove(10) >>> print (a) >>> b.pop(3) >>> print (b) >>> b.insert(4, 20) >>> print (c) >>> len(a) >>> c = c + [9, 10] $>>> \max(b)$ >>> print (c) >>> min(b)

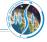

- Unordered collection of unique elements
- Elements should be immutable objects
- Equivalent to sets in mathematics
- Mutable object

```
Basic Operations
                                              >>> print(d)
>>> a = \{1, 3.4\}
                                              >>> a.add((10, 11))
>>> type(a)
                                              >>> e = a - b \# difference
                                              >>> print(e)
>>> print(a)
                                              >>> e = a \hat{b} # sym. diff
>>> print(a[1])
                                              >>> print(e)
>>> a.add(4)
                                              >>> p = [7, 8]
>>> print(a)
>>> b = {4, 5, 6}
                                              >>> a.add(p)
                                              >>> len(a)
>>> c = a \mid b \# union
                                              >>> print (a <= b) # subset
>>> print (c)
>>> d = a & b # intersection
                                              >>> print (a >= b) # superset
```

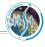

- Items are arbitrary objects separated by comma within ( )
- Immutable

```
>>> t = (1, 2, 'hello')

>>> print(t[0])

>>> t[1] = 'world'

>>> p = [0, 1, 2]

>>> u = (4, p)

>>> print(u)

>>> z = t + u

>>> print(z)

>>> len(z)
```

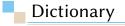

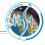

- Finite set of objects indexed by arbitrary values
- Items are represented as key:value pairs
- Mutable object
- Objects which cannot be accepted as keys
  - Mutable types compared by values such as lists and dictionaries
- Uses hashing for efficient memory access

```
>>> d = {'a':'apple', 'b':'boy', 1: 'one', 2: 'two', 3:[3, 4, 5]}
>>> print(d)
{'a': 'apple', 1: 'one', 2: 'two', 'b': 'boy', 3: [3, 4, 5]}
>>> print(d['b'])
'boy'
>>> d[1] = 'hello'
>>> d.keys()
>>> d['p'] = 'pen'
>>> d.values()
>>> d[[0, 1]] = 'key is a tuple'
>>> d[[0, 2]] = "key is a list"
```

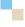

## Input from keyboard and type casting

### input()

Input numbers from keyboard

```
>>> n = input('Enter the number: ')
Enter the number: 4
>>> print(n)
>>> type(n)
```

### Type casting

Conversion of data of a type to another

```
>>> p = 'hello'
                                 >>> s = '3.14'
>>> I = list(p)
                                >>> f = float(s)
>>> print(l)
                                >>> int(s)
>>> t = tuple(p)
                                 >>> s = str(a) + '' + p + '' + str(f)
>>> print(t)
                                >>> print(s)
>>> a = 10
                                 >>> q = '%d %s %f' % (a, p, f)
>>> s = str(a)
                                 >>> print(q)
>>> type(s)
>>> b = [1, 2, 'abc']
>>> c = str(b)
```

# Keywords

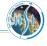

- Reserved words in the language
- Not advised to use as variable names

| and   | as     | assert | break  | exec     | is     |
|-------|--------|--------|--------|----------|--------|
| del   | elif   | else   | except | in try   | return |
| from  | global | if     | import | raise    | def    |
| not   | or     | pass   | print  | continue | for    |
| while | with   | yield  | class  | finally  | lambda |

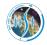

"In many ways, it's a dull language, borrowing solid old concepts from many other languages & styles: boring syntax, unsurprising semantics, few automatic coercions, etc etc. But that's one of the things I like about Python." – Tim Peters

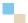

### Reference materials

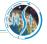

Official Python documentation is available at https://docs.python.org

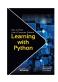

"How to Think Like a Computer Scientist: Learning with Python 3" -Peter Wentworth, Jeffrey Elkner, Allen Downey, and Chris Meyers

"Dive into Python 3" - Mark Pilgrim

"A Byte of Python" - Swaroop C. H.

Learn Python - tutorialspoint

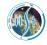

# Thank you.

sarath.babu.2014@ieee.org